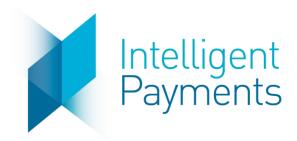

# **IPG Gateway**

## TRANSACTION RESULT CALL v 3.0 May 1, 2019

**Notice**: The information in this document is confidential and proprietary to Intelligent Payments Group and is only intended for use by merchant customers of Intelligent Payments Group, internal staff, and authorised business partners of Intelligent Payments Group.

This document is protected by copyright restricting its use, replication in any format, and distribution. No part of this document may be reproduced in any form by any means without the express permission of Intelligent Payments Group.

Intelligent Payments Group reserves the right to amend, delete or add to the contents of the document, at any time, and to make improvements and/or changes to the products and/or programmes described in this document.

Every reasonable attempt will be made to ensure that the contents of the document are accurate, and a true reflection of the products and programmes described herein. However, Intelligent Payments Group will not be held liable for any inaccuracies of any nature, however communicated by Intelligent Payments Group.

Intelligent Payments Group and other trademarks are trademarks or registered trademarks of their respective owners.

All other product names mentioned in this document are the trademarks of their respective owners.

© Intelligent Payments Group 2017

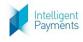

#### TRANSACTION RESULT CALL

#### **Table of Contents**

| Doc | ument Purpose           | 2 |
|-----|-------------------------|---|
| 1   | Transaction Result Call | 3 |

#### **Document Purpose**

The purpose of this document is to describe the TRANSACTION RESULT CALL API Operation to enable merchant developers to integrate their webpages with the IPG Gateway. Refer to the IPG Gateway – 0 – Overview document for how this API Operation is used in the merchant processes.

A Transaction Result Call is a secure, server-to-server transmission between the IPG Gateway and the merchant's server. When an API operation is completed (successfully or not), a Transaction Result Call is sent to inform the merchant about the result and the status of the transaction.

The Transaction Result Call is sent to the URL that is provided in *merchantNotificationUrl* in the Session Token Request of the Authorise or Purchase API Operation (see *IPG Gateway – 2 – AUTH-PURCHASE-VERIFY – Direct API* or *IPG Gateway – 2 – AUTH-PURCHASE-VERIFY – Hosted Payment Page* document, as appropriate to the integration method). Transaction Result Calls in response to subsequent Void, Capture or Refund API Operations will use this same *merchantNotificationUrl* value, that is saved against the original transaction in the IPG Gateway.

If the *merchantNotificationUrl* is not provided in the original transaction, no Transaction Result Call is sent.

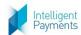

### 1 Transaction Result Call

The Transaction Result Call is sent as a POST server to server call in addition to the Action Response, which is sent to the merchant's client webpage that the customer sees.

The Transaction Result Call is sent to the *merchantNotificationUrl* provided in the Session Token or Action Request.

Transaction Result Calls provide additional information to the Action Response that can be used by the merchant for further reconciliation and information about the transaction.

| Parameter         | Data Type         | Description                                                                                                    |
|-------------------|-------------------|----------------------------------------------------------------------------------------------------|
| merchantId        | Integer (18)      | The <i>merchantld</i> value received in the Session Token Request of the API Operation                                                                                                    |
| action            | String (enum)     | The action received in the Session Token Request of the API Operation                                                                                                    |
| merchantTxld      | String (50)       | The merchant's reference for the transaction provided in the <i>merchantTxId</i> parameter in the API Operation  If the <i>merchantTxId</i> parameter was empty or omitted, a value will have been generated by the IPG Gateway as a hexadecimal string              |
| txld              | Integer (18)      | The unique identifier for the transaction in the IPG Gateway  Note: Only returned for a REFUND action                                                                                                    |
| acquirerTxld      | String (50)       | The transaction identifier in acquirer system, if acquirer returns it                                                                                                    |
| originalTxId      | Integer (18)      | The IPG Gateway identifier of the original transaction                                                                                                    |
| amount            | BigDecimal (15.3) | The total transaction amount, including tax, shipping, surcharge and discount amounts                                                                                                    |
| currency          | String (enum)     | The ISO alpha-3 code for the currency of the transaction, as defined in the ISO 4217 standard                                                                                                    |
| customerId        | String (20)       | The merchant's reference for the customer of the transaction provided in the customerId parameter in the API Operation  If the customerId parameter was empty or omitted in the Session Token or Action Request, a value will have been generated by the IPG Gateway |
| pan               | String (100)      | Customer payment account number (for non-card payments) or IPG Gateway payment card token number used in the transaction                                                                                                    |
| brandId           | Integer (18)      | The Brand Id used in the transaction, which was supplied by the IPG Gateway when the merchant account was set up in the IPG Gateway                                                                                                    |
| paymentSolutionId | Integer (18)      | The IPG Gateway Payment Solution Identifier used in the transaction. The payment solutions that are available to the merchant can be found using the API Operation detailed in the IPG Gateway - 8 - GET AVAILABLE PAYMENT SOLUTIONS document.                       |
| status            | String (enum)     | The transaction status in the IPG Gateway after the API Operation is completed                                                                                                    |
| acquirer          | String (100)      | For payment cards the acquirer name  For non-card payments the payment solution name                                                                                                    |
| acquirerAmount    | BigDecimal (15.3) | Amount processed by payment acquirer  May be different to <i>amount</i> in the original transaction, especially if the acquirer processed the transaction in a different currency                                                                                    |
| acquirerCurrency  | String (enum)     | The ISO alpha-3 currency code, as defined in the <u>ISO 4217 standard</u> , of the currency processed by the payment acquirer, which maybe different to the currency in the original transaction, e.g. if a currency conversion was applied                          |
| country           | String (enum)     | The ISO alpha-2 code country in which the transaction took place, as defined in the ISO 3166 standard                                                                                                    |

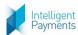

#### TRANSACTION RESULT CALL

**API Specification** 

| Parameter              | Data Type     | Description                                                                                                    |
|------------------------|---------------|----------------------------------------------------------------------------------------------------|
| freeText               | String (200)  | Merchant's free text that was supplied in the <i>freeText</i> field in the original Session Token or Action Request |
|                        | JSON block    | For payment cards only: the Transaction Authorisation Code received from the acquirer, format:                      |
|                        |               | {                                                                                                    |
|                        |               | "authCode":"",                                                                                                    |
|                        |               | "expiryDate":"",                                                                                                    |
| paymentSolutionDetails |               | "cardType":"",                                                                                                    |
|                        |               | "maskedPan":"",                                                                                                    |
|                        |               | "nameOnCard":""                                                                                                    |
|                        |               | }                                                                                                    |
|                        |               | Note: the maskedPan value format is "999999******9999"                                                              |
|                        | String (400)  | Only applies to ERROR transactions                                                                                  |
| errors                 |               | It is a brief description of the cause of the error                                                                 |
|                        |               | Determines processing result. Possible values:                                                                      |
|                        |               | Success                                                                                                    |
| result                 | String (enum) | Failure                                                                                                    |
|                        |               | Redirection                                                                                                    |
|                        |               | Unknown                                                                                                    |
| resultId               | String (36)   | Hexadecimal string that is to be used in any support request calls                                                  |
| processingTime         | Integer (6)   | The time in seconds for the process to complete                                                                     |
| additional Dataila     |               | Optional data associated with the transactions.                                                                     |
| additionalDetails      | Array         | Currently: ageCheck description                                                                                     |